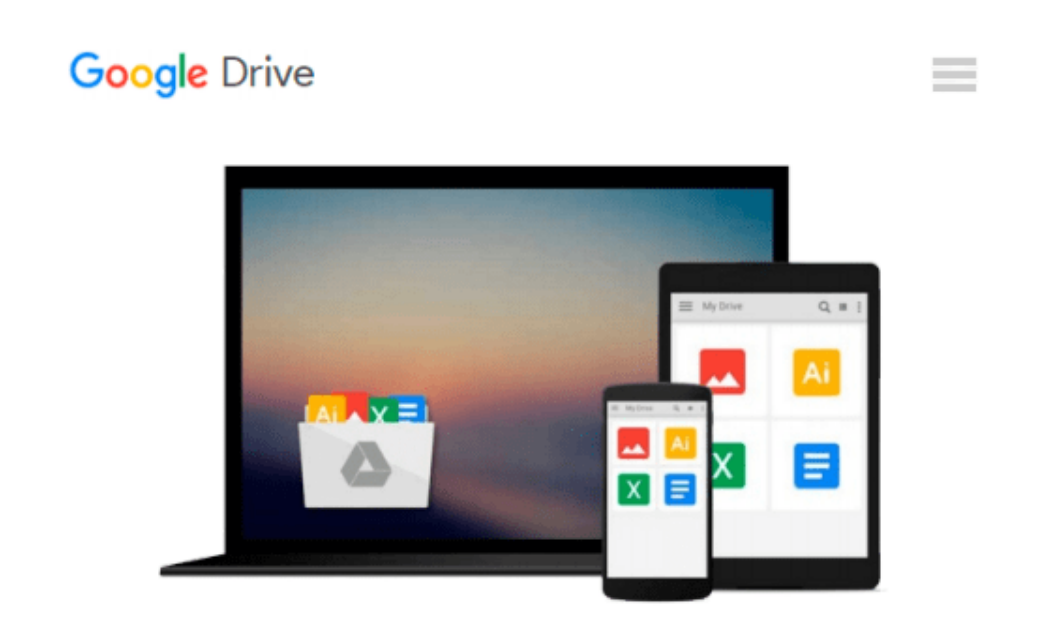

# **Introduction to Nonlinear Optimization: Theory, Algorithms, and Applications with MATLAB**

*Amir Beck*

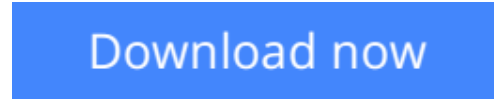

[Click here](http://bookengine.site/go/read.php?id=1611973643) if your download doesn"t start automatically

## **Introduction to Nonlinear Optimization: Theory, Algorithms, and Applications with MATLAB**

Amir Beck

#### **Introduction to Nonlinear Optimization: Theory, Algorithms, and Applications with MATLAB** Amir Beck

This book provides the foundations of the theory of nonlinear optimization as well as some related algorithms and presents a variety of applications from diverse areas of applied sciences. The author combines three pillars of optimization-theoretical and algorithmic foundation, familiarity with various applications, and the ability to apply the theory and algorithms on actual problems-and rigorously and gradually builds the connection between theory, algorithms, applications, and implementation.

Readers will find more than 170 theoretical, algorithmic, and numerical exercises that deepen and enhance the reader's understanding of the topics. The author includes several subjects not typically found in optimization books-for example, optimality conditions in sparsity-constrained optimization, hidden convexity, and total least squares. The book also offers a large number of applications discussed theoretically and algorithmically, such as circle fitting, Chebyshev center, the Fermat-Weber problem, denoising, clustering, total least squares, and orthogonal regression and theoretical and algorithmic topics demonstrated by the MATLAB toolbox CVX and a package of m-files that is posted on the book's web site.

**Audience**: This book is intended for graduate or advanced undergraduate students of mathematics, computer science, and electrical engineering as well as other engineering departments. The book will also be of interest to researchers.

**Contents**: Chapter 1: Mathematical Preliminaries; Chapter 2: Optimality Conditions for Unconstrained Optimization; Chapter 3: Least Squares; Chapter 4: The Gradient Method; Chapter 5: Newton s Method; Chapter 6: Convex Sets; Chapter 7: Convex Functions; Chapter 8: Convex Optimization; Chapter 9: Optimization Over a Convex Set; Chapter 10: Optimality Conditions for Linearly Constrained Problems; Chapter 11: The KKT Conditions; Chapter 12: Duality

**Cownload** [Introduction to Nonlinear Optimization: Theory, Al ...pdf](http://bookengine.site/go/read.php?id=1611973643)

**[Read Online](http://bookengine.site/go/read.php?id=1611973643)** [Introduction to Nonlinear Optimization: Theory, ...pdf](http://bookengine.site/go/read.php?id=1611973643)

#### **Download and Read Free Online Introduction to Nonlinear Optimization: Theory, Algorithms, and Applications with MATLAB Amir Beck**

#### **From reader reviews:**

#### **Earl Goodman:**

Do you have favorite book? For those who have, what is your favorite's book? Guide is very important thing for us to find out everything in the world. Each publication has different aim or goal; it means that book has different type. Some people truly feel enjoy to spend their a chance to read a book. They are reading whatever they acquire because their hobby is reading a book. What about the person who don't like looking at a book? Sometime, man feel need book when they found difficult problem or even exercise. Well, probably you'll have this Introduction to Nonlinear Optimization: Theory, Algorithms, and Applications with MATLAB.

#### **Homer Douglas:**

What do you about book? It is not important to you? Or just adding material when you want something to explain what yours problem? How about your free time? Or are you busy man or woman? If you don't have spare time to complete others business, it is make you feel bored faster. And you have extra time? What did you do? All people has many questions above. They must answer that question since just their can do which. It said that about e-book. Book is familiar on every person. Yes, it is suitable. Because start from on preschool until university need this particular Introduction to Nonlinear Optimization: Theory, Algorithms, and Applications with MATLAB to read.

#### **Helen Woodson:**

This Introduction to Nonlinear Optimization: Theory, Algorithms, and Applications with MATLAB book is not really ordinary book, you have after that it the world is in your hands. The benefit you have by reading this book is definitely information inside this e-book incredible fresh, you will get facts which is getting deeper you read a lot of information you will get. This Introduction to Nonlinear Optimization: Theory, Algorithms, and Applications with MATLAB without we understand teach the one who reading it become critical in contemplating and analyzing. Don't always be worry Introduction to Nonlinear Optimization: Theory, Algorithms, and Applications with MATLAB can bring once you are and not make your bag space or bookshelves' turn out to be full because you can have it in the lovely laptop even mobile phone. This Introduction to Nonlinear Optimization: Theory, Algorithms, and Applications with MATLAB having very good arrangement in word as well as layout, so you will not feel uninterested in reading.

#### **Carl Guerra:**

Publication is one of source of information. We can add our information from it. Not only for students but in addition native or citizen will need book to know the upgrade information of year in order to year. As we know those ebooks have many advantages. Beside we all add our knowledge, may also bring us to around the world. By book Introduction to Nonlinear Optimization: Theory, Algorithms, and Applications with MATLAB we can get more advantage. Don't you to definitely be creative people? To get creative person

must choose to read a book. Just simply choose the best book that ideal with your aim. Don't end up being doubt to change your life with that book Introduction to Nonlinear Optimization: Theory, Algorithms, and Applications with MATLAB. You can more pleasing than now.

## **Download and Read Online Introduction to Nonlinear Optimization: Theory, Algorithms, and Applications with MATLAB Amir Beck #D9GY2ZFHO30**

## **Read Introduction to Nonlinear Optimization: Theory, Algorithms, and Applications with MATLAB by Amir Beck for online ebook**

Introduction to Nonlinear Optimization: Theory, Algorithms, and Applications with MATLAB by Amir Beck Free PDF d0wnl0ad, audio books, books to read, good books to read, cheap books, good books, online books, books online, book reviews epub, read books online, books to read online, online library, greatbooks to read, PDF best books to read, top books to read Introduction to Nonlinear Optimization: Theory, Algorithms, and Applications with MATLAB by Amir Beck books to read online.

### **Online Introduction to Nonlinear Optimization: Theory, Algorithms, and Applications with MATLAB by Amir Beck ebook PDF download**

**Introduction to Nonlinear Optimization: Theory, Algorithms, and Applications with MATLAB by Amir Beck Doc**

**Introduction to Nonlinear Optimization: Theory, Algorithms, and Applications with MATLAB by Amir Beck Mobipocket**

**Introduction to Nonlinear Optimization: Theory, Algorithms, and Applications with MATLAB by Amir Beck EPub**